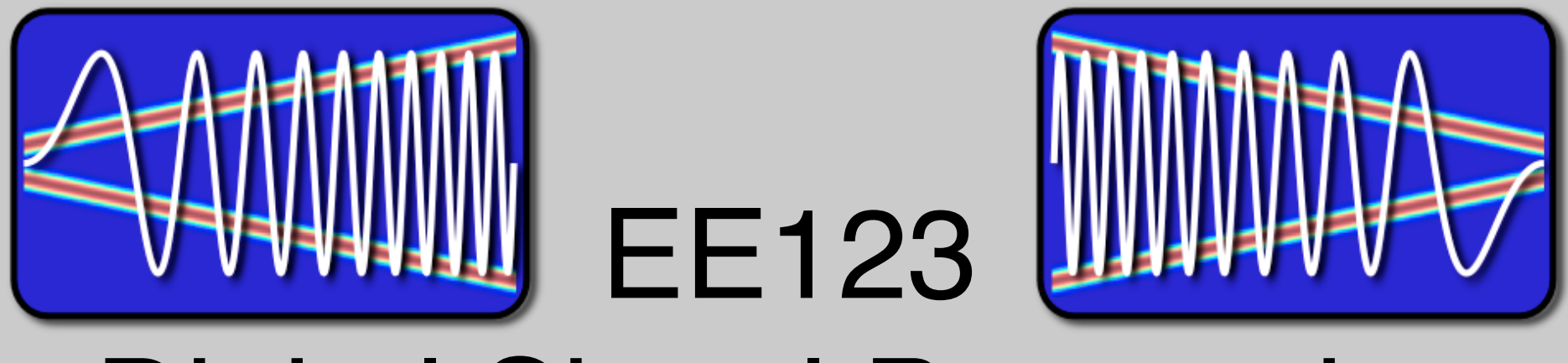

# Digital Signal Processing

## Lecture 16 Resampling

#### **Topics**

- Did you sign up for the ham exam?
- Last time
	- D.T processing of C.T signals
	- C.T processing of D.T signals (ha?????)
	- Downsampling
- Today
	- Changing Sampling Rate via DSP
	- Upsampling
	- Rational resampling
	- Interchanging operations

#### Review DownSampling

- Much like C/D conversion
- Expect similar effects:
	- –Aliasing
	- –mitigate by antialiasing filter
- Finely sampled signal  $\Rightarrow$  almost continuous
	- –Downsample in that case is like sampling!

Changing Sampling-rate via D.T Processing

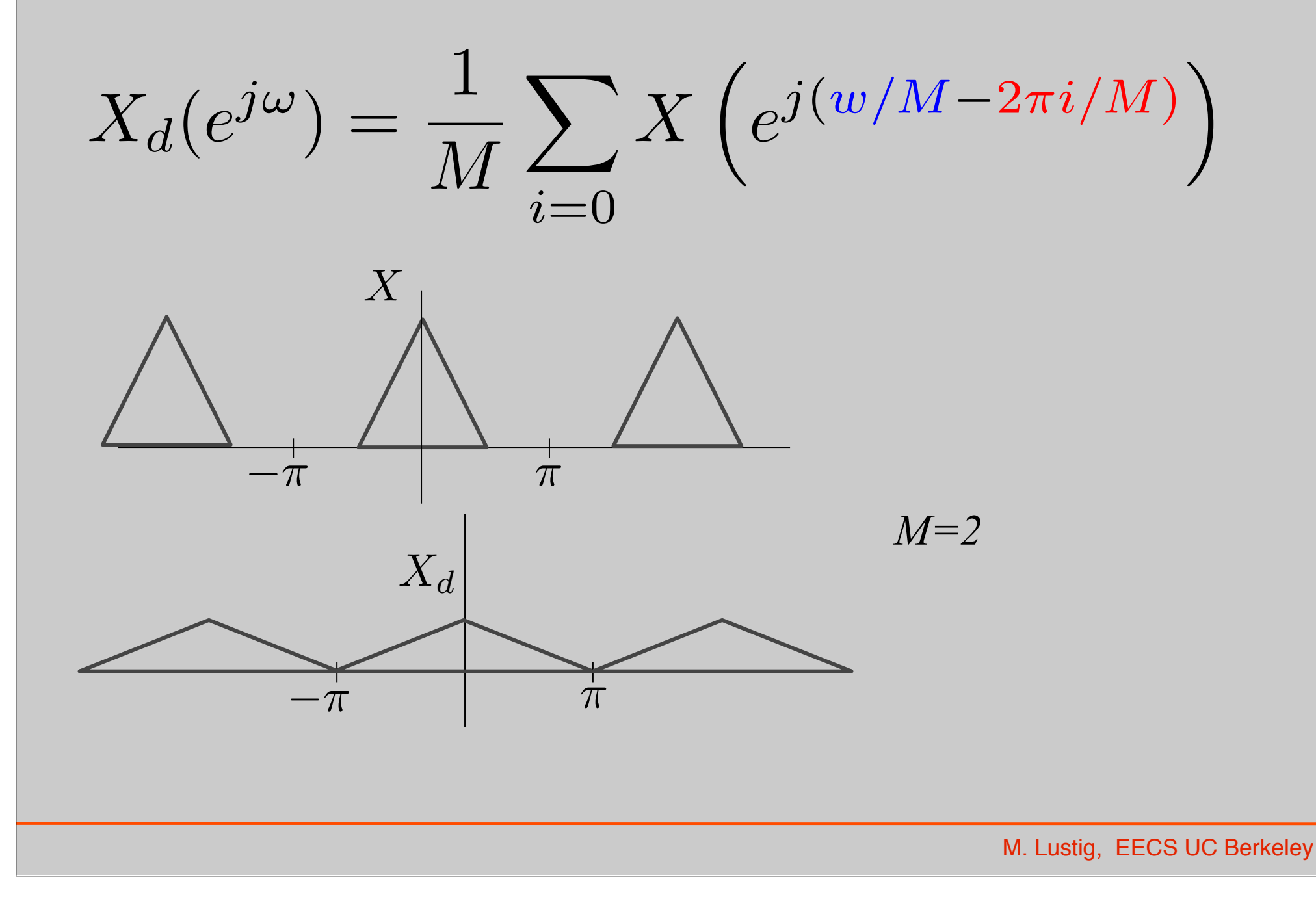

Changing Sampling-rate via D.T Processing

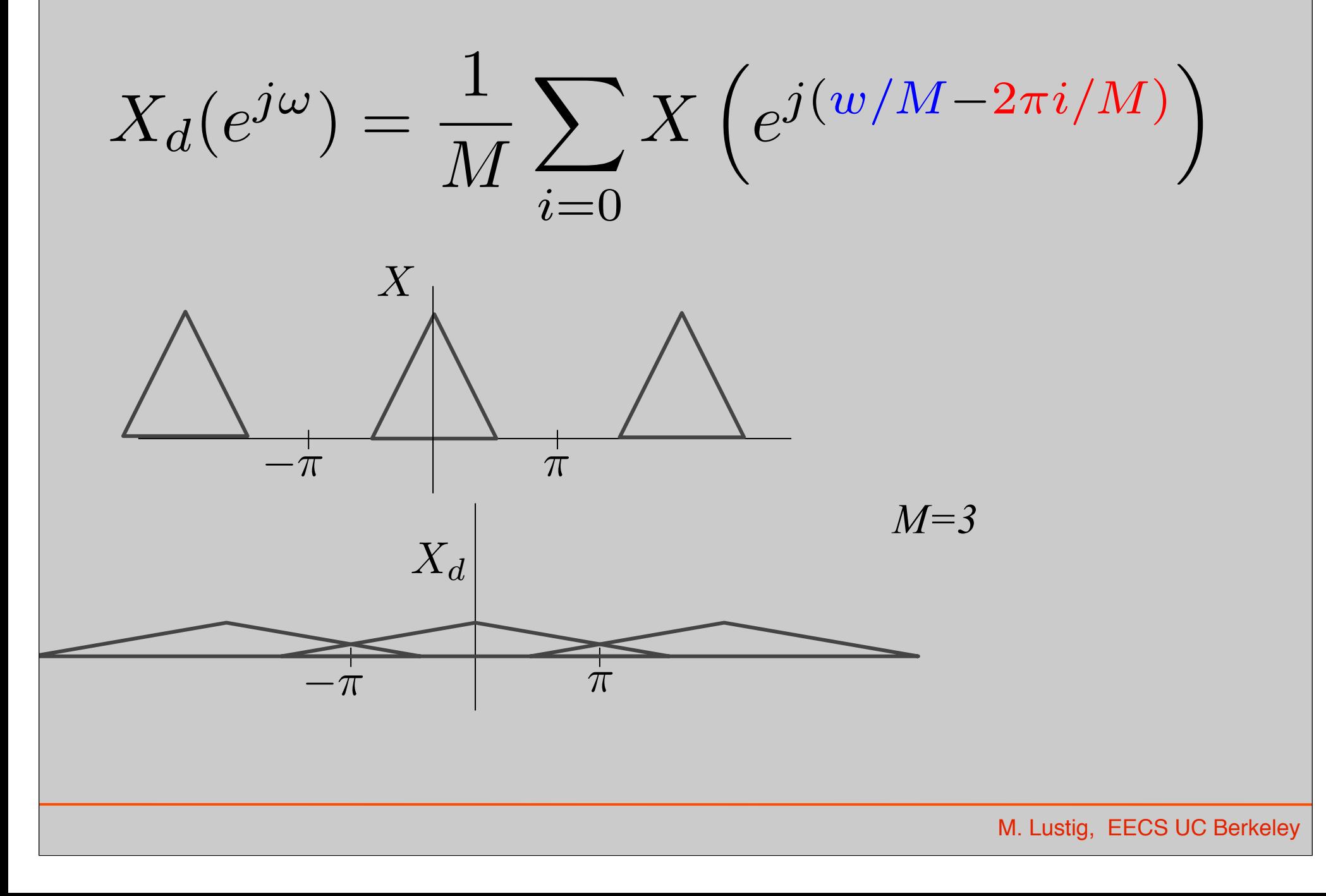

#### **Anti-Aliasing**

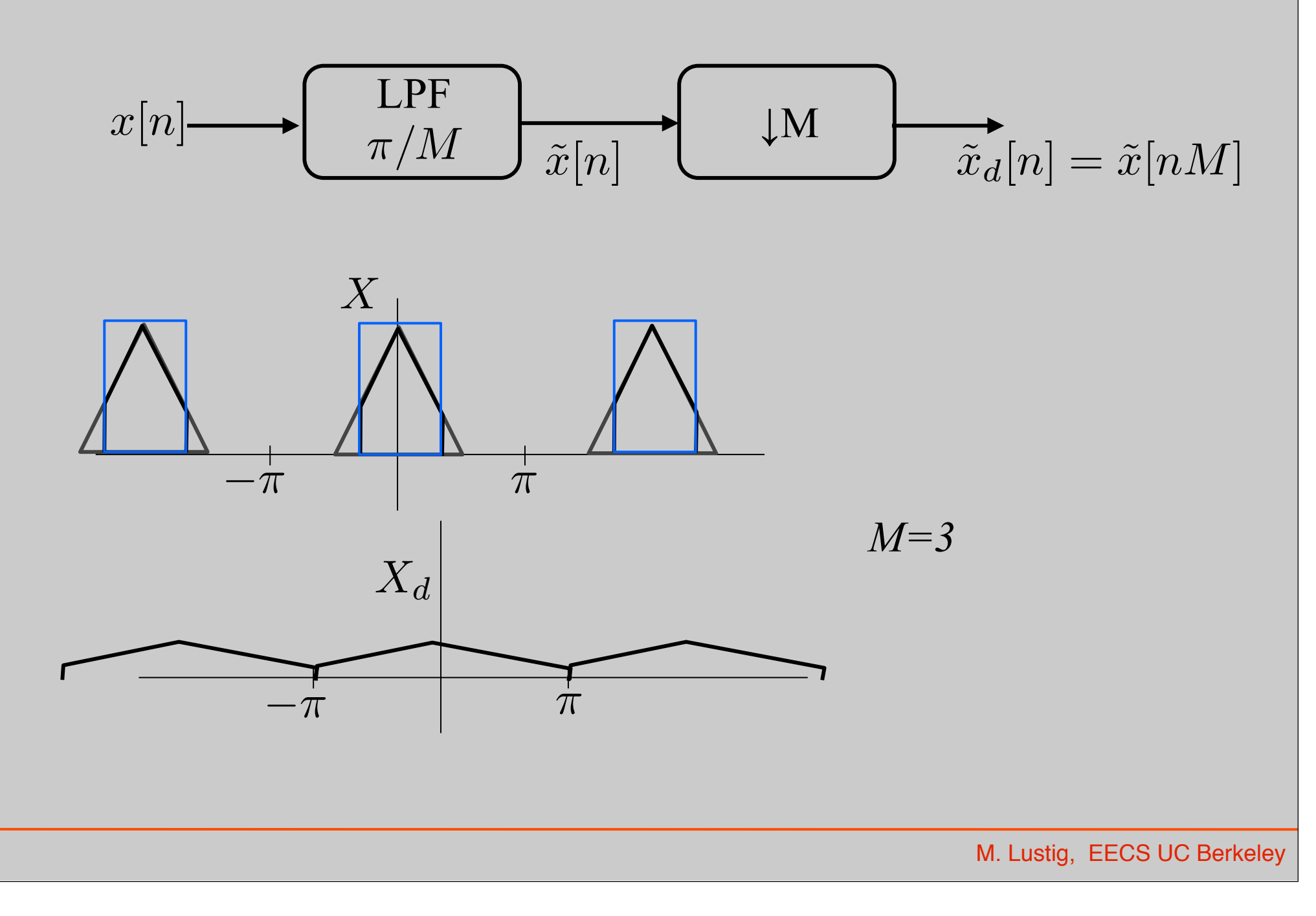

#### UpSampling

- Much like D/C converter
- Upsample by  $A$  LOT  $\Rightarrow$  almost continuous
- Intuition:
	- Recall our D/C model:  $x[n] \Rightarrow x_s(t) \Rightarrow x_c(t)$
	- $-$  Approximate " $x<sub>s</sub>(t)$ " by placing zeros between samples
	- Convolve with a sinc to obtain " $x_c(t)$ "

## Up-sampling

 $\bf{O}$ 

$$
x[n] = X_c(nT)
$$
  
\n
$$
x_i[n] = X_c(nT')
$$
 where  $T' = \frac{T}{L}$  *L* integer  
\nObtain  $x_i[n]$  from  $x[n]$  in two steps:  
\n(1) Generate:  $x_e = \begin{cases} x[n/L] & n = 0, \pm L, \pm 2L, \cdots \\ 0 & \text{otherwise} \end{cases}$   
\n $x_e[n]$ 

#### Up-Sampling

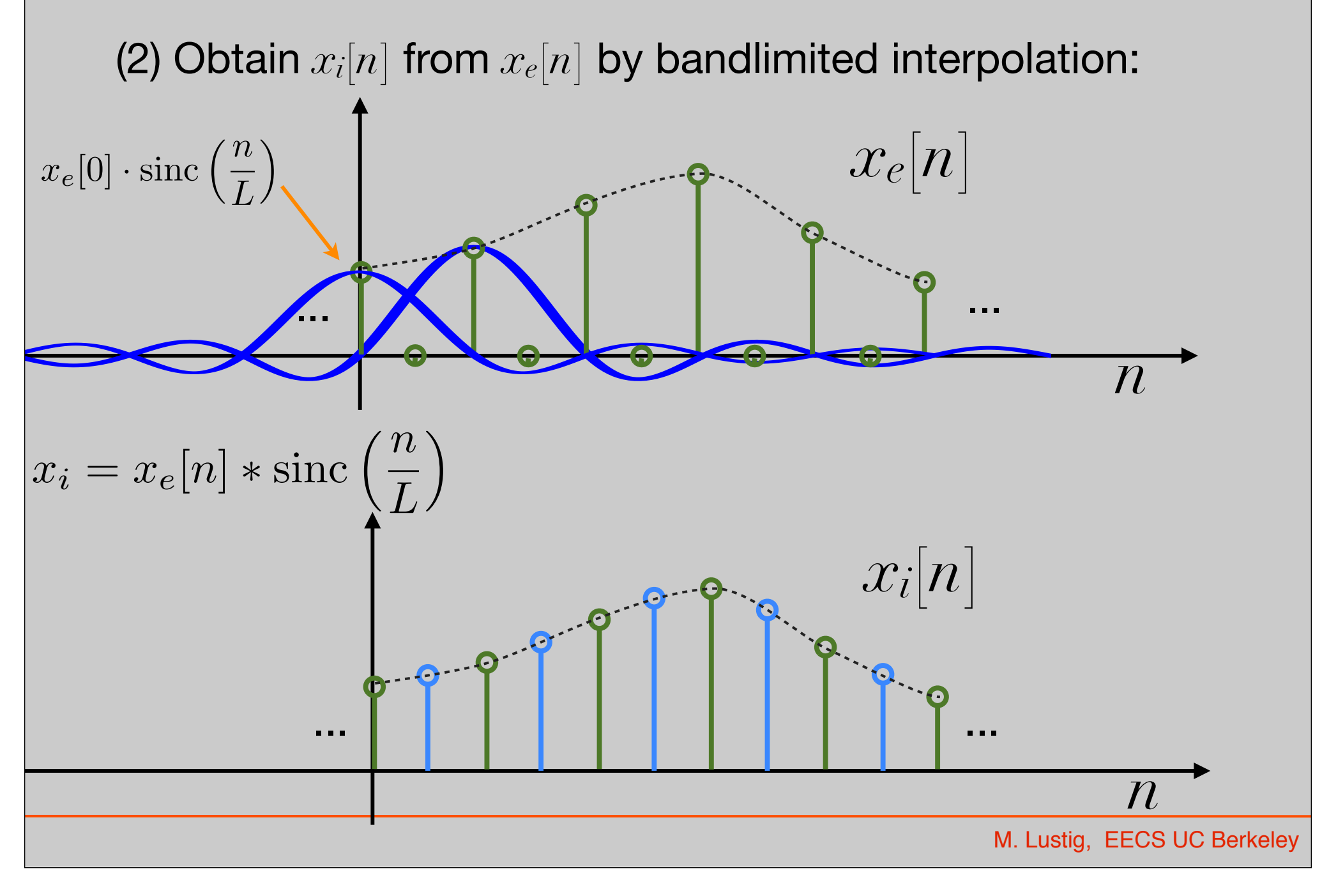

### Up-Sampling

$$
x_i[n] = x_e[n] * \operatorname{sinc}(n/L)
$$

$$
x_e[n] = \sum_{k=-\infty}^{\infty} x[k]\delta[n - kL]
$$

$$
x_i[n] = \sum_{k=-\infty}^{\infty} x[k] \operatorname{sinc}\left(\frac{n - kL}{L}\right)
$$

#### Frequency Domain Interpretation

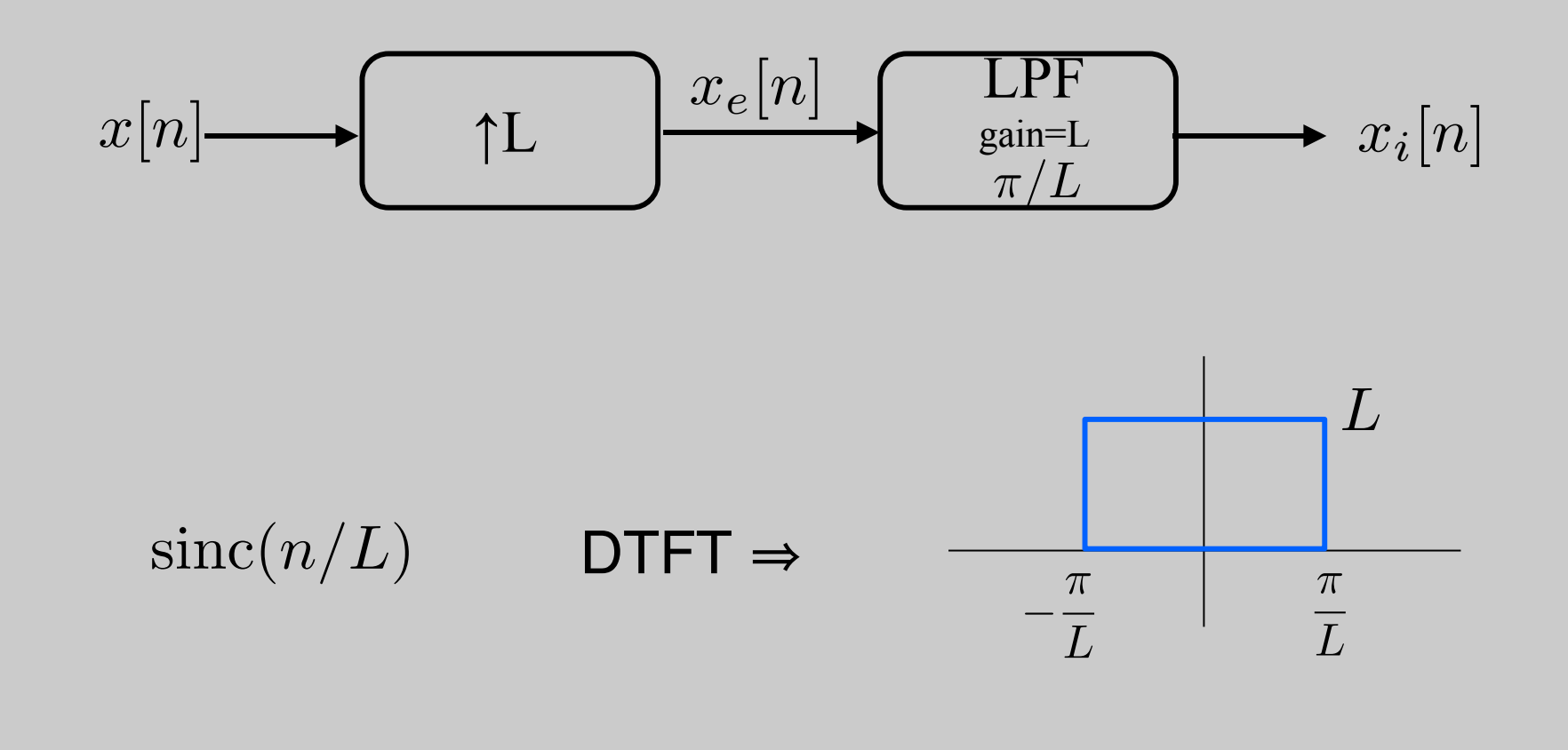

## Frequency Domain Interpretation

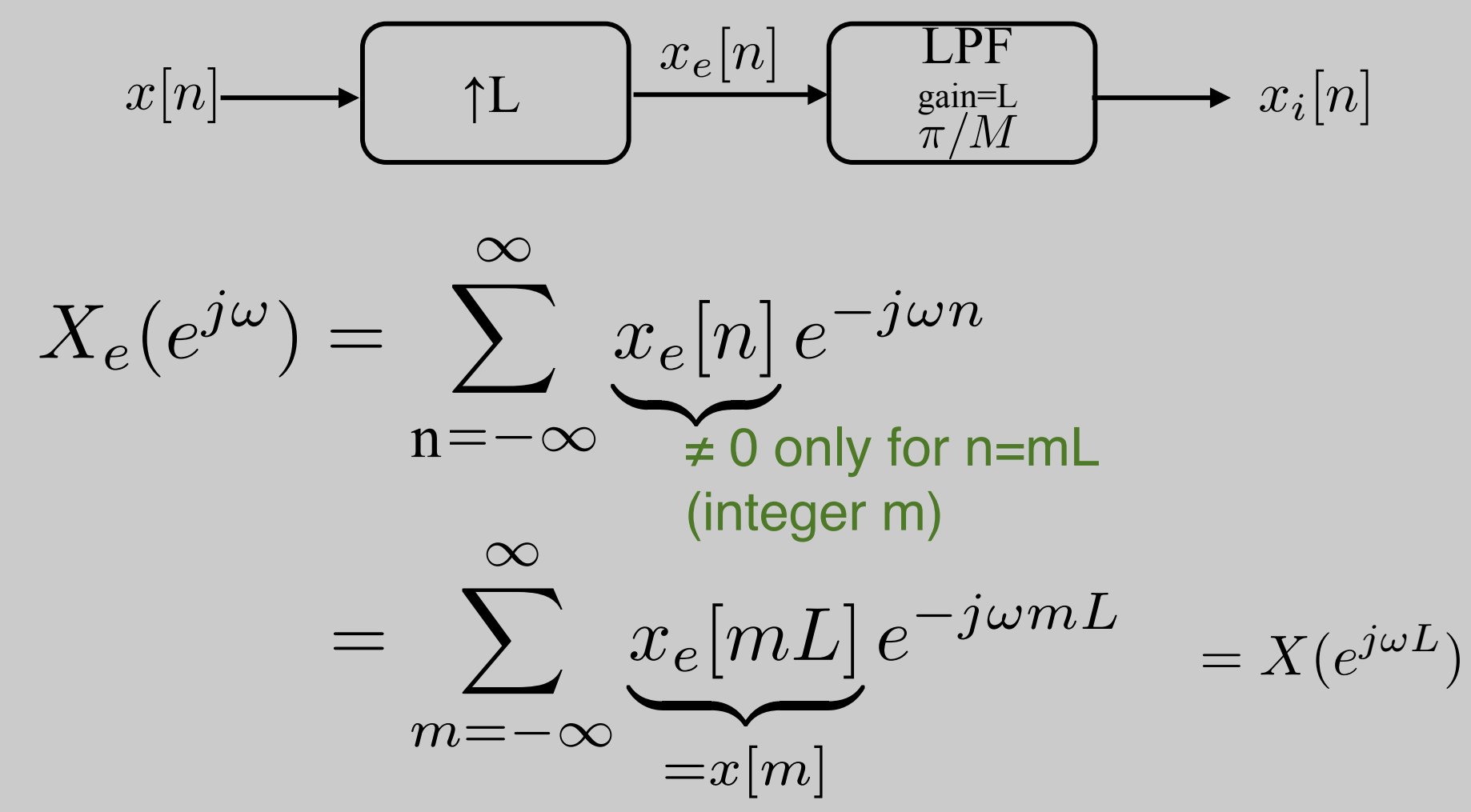

Compress DTFT by a factor of L!

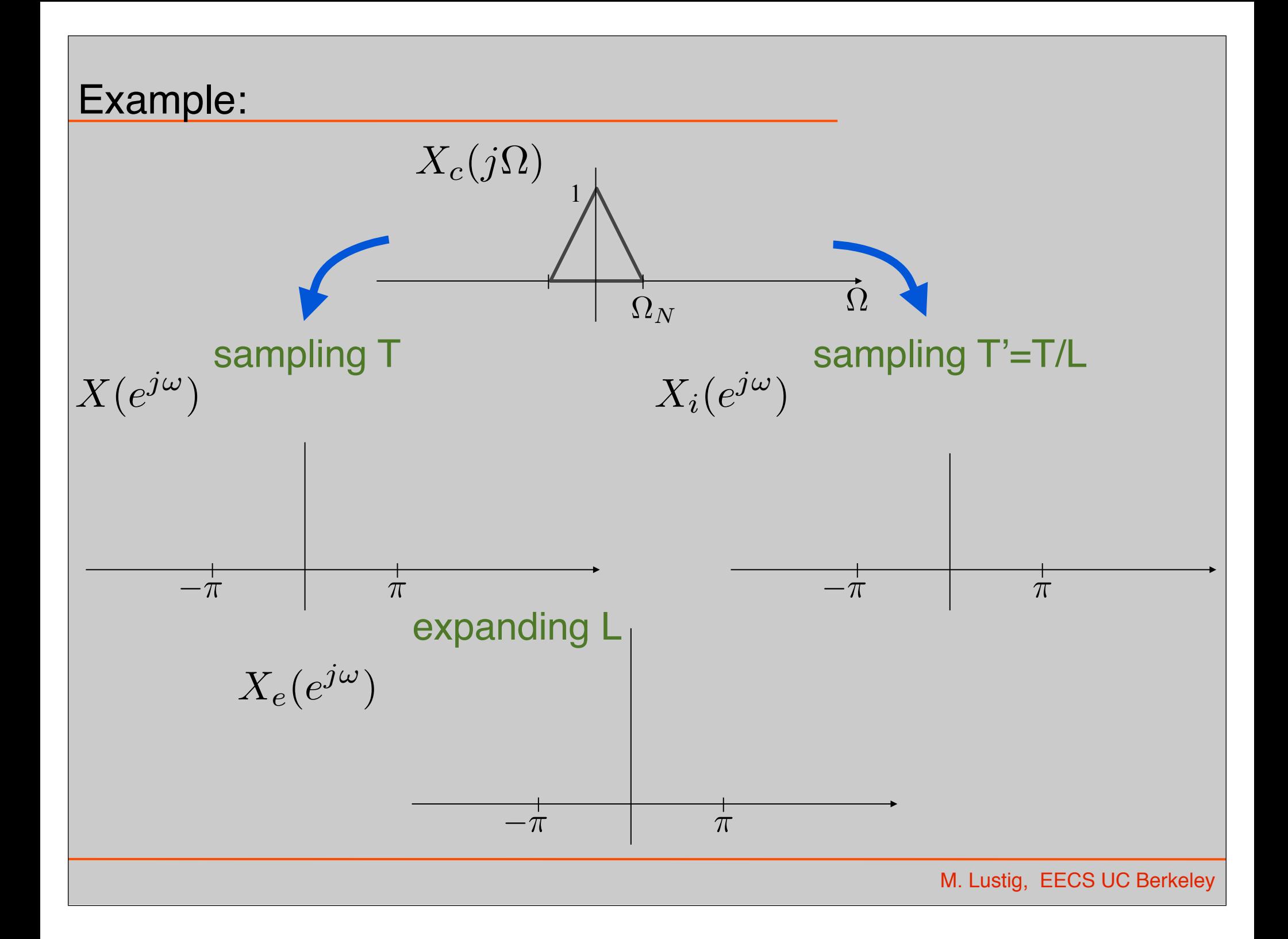

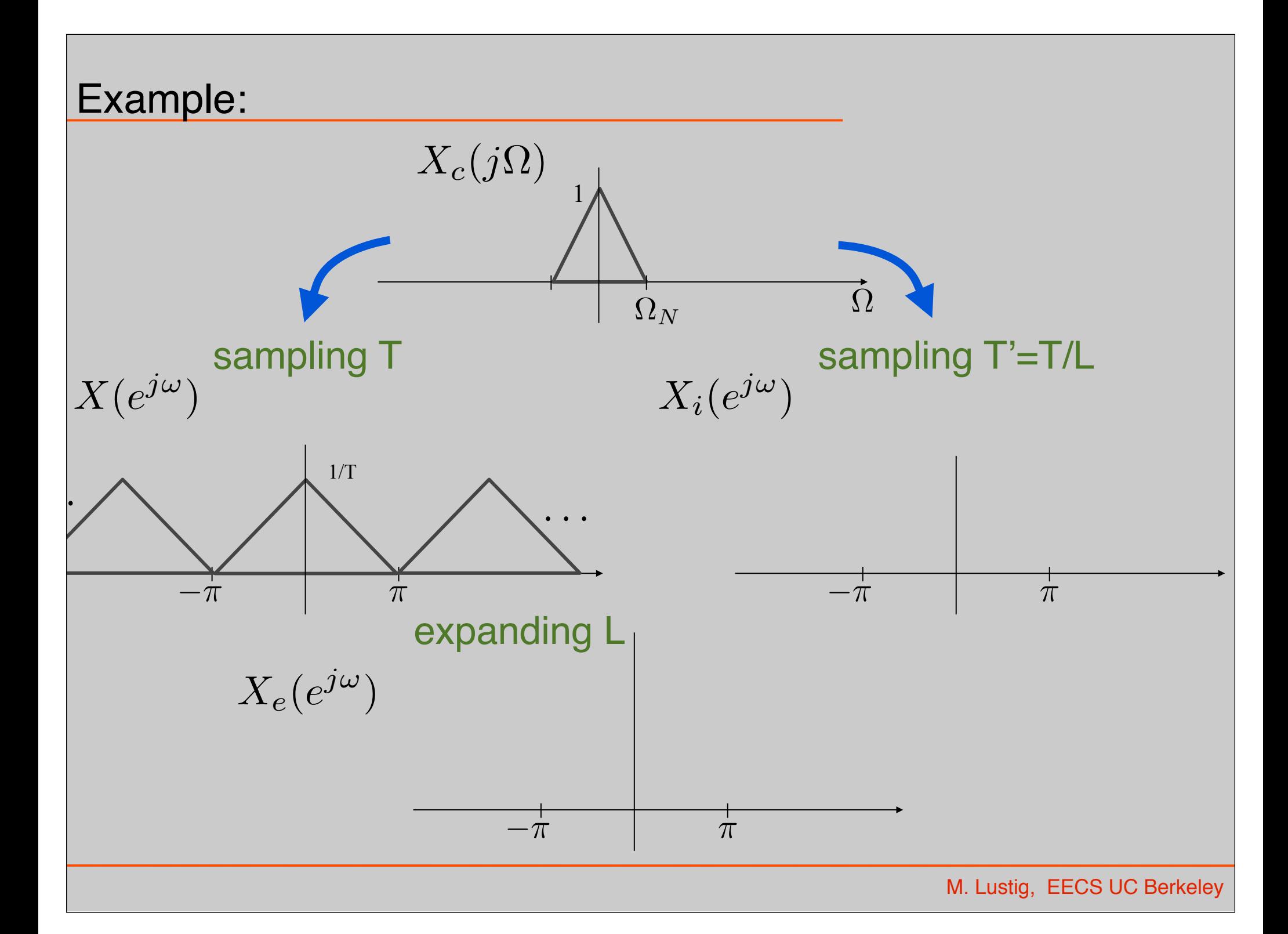

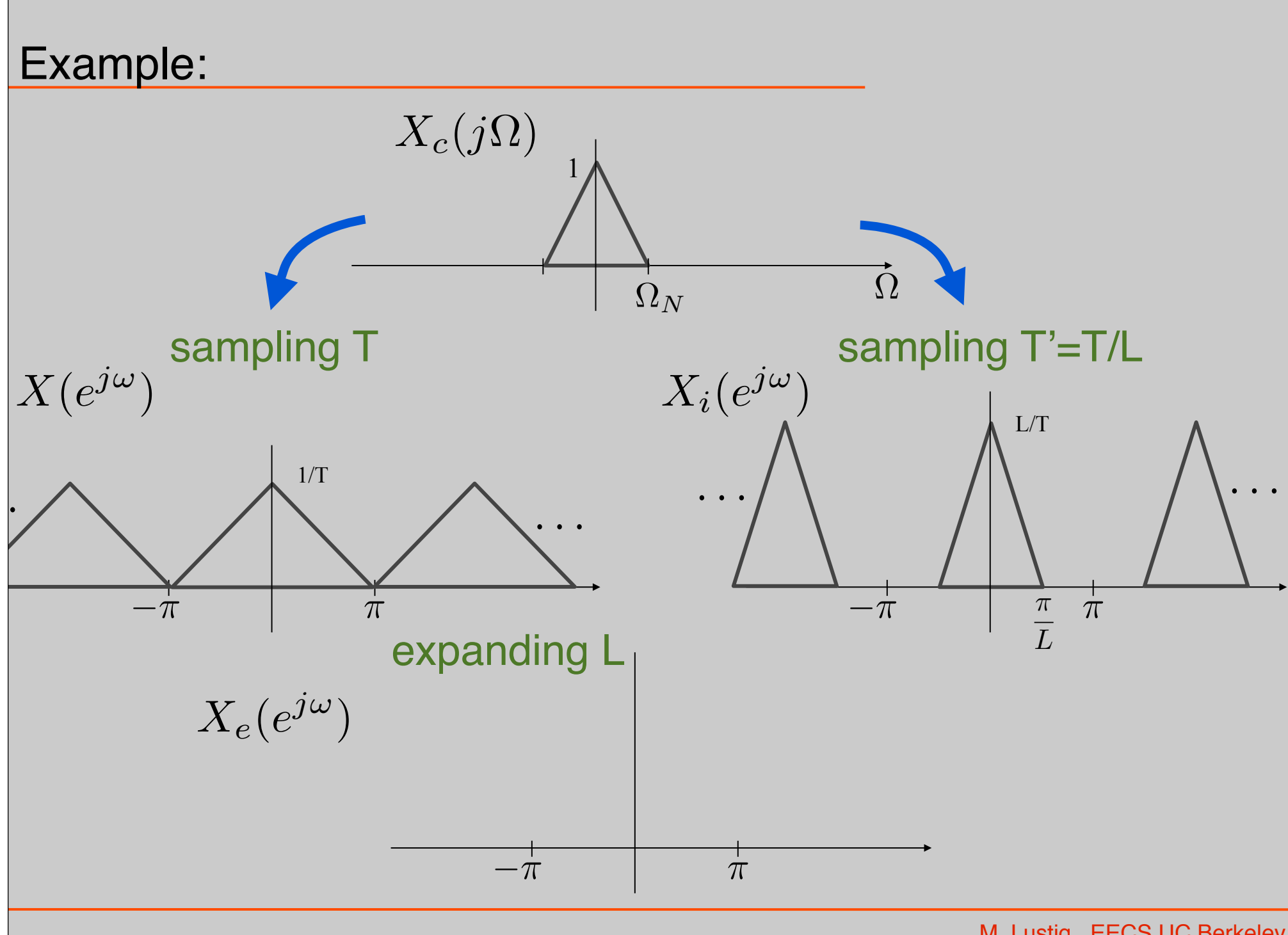

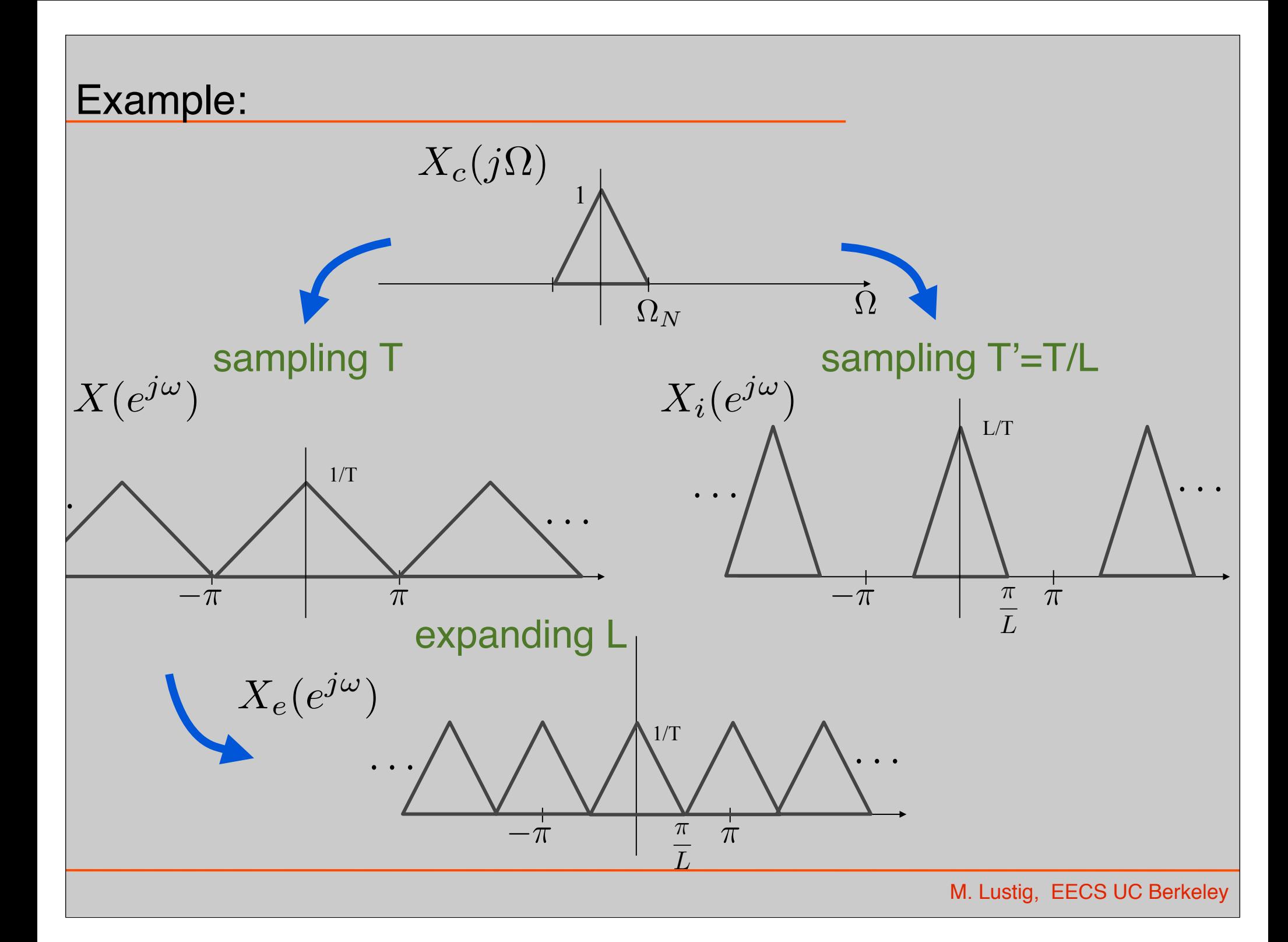

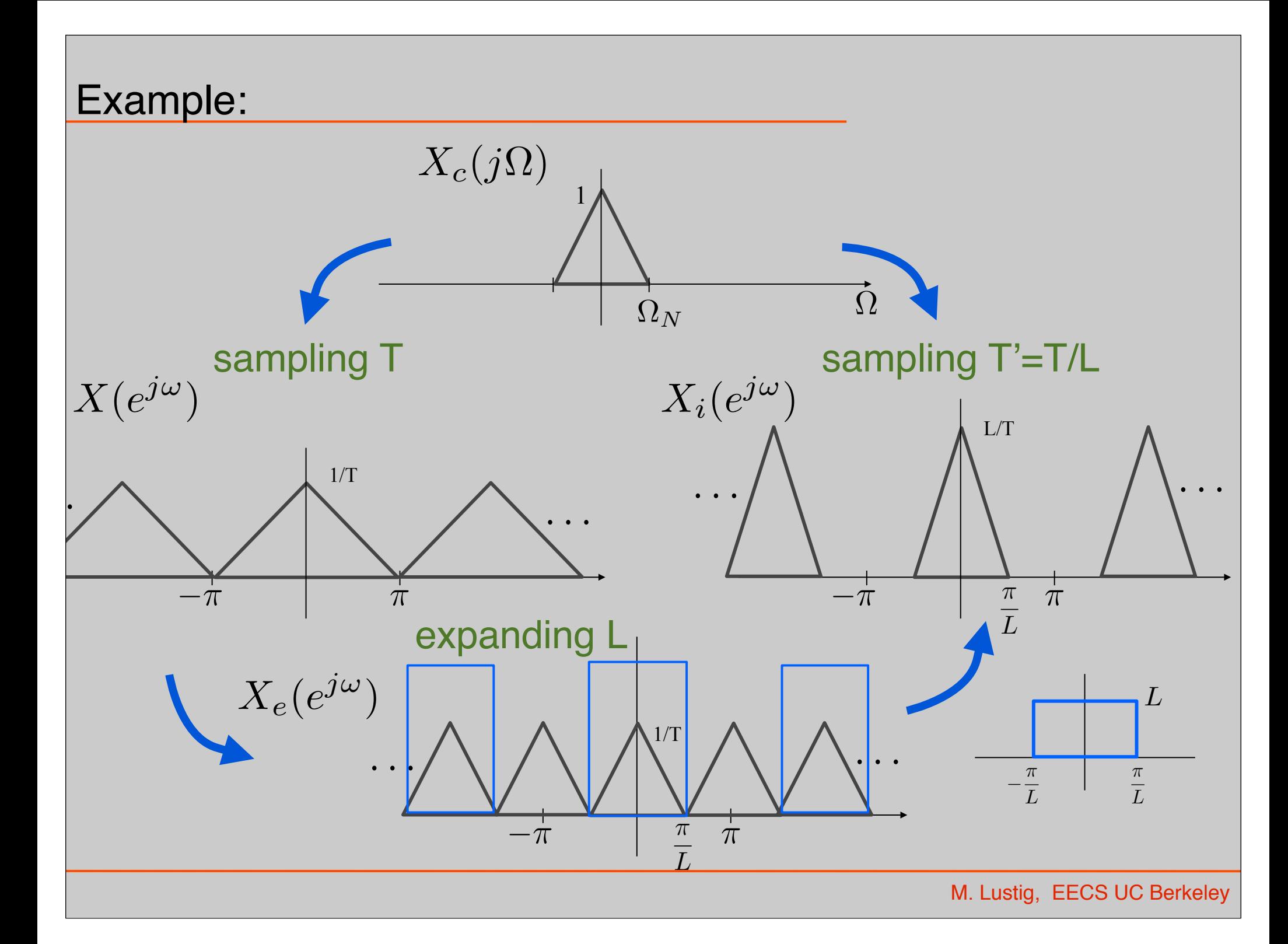

#### Practical Upsampling

- Can interpolate with simple, practical filters. What's happening?
- Example: L=3, linear interpolation convolve with triangle

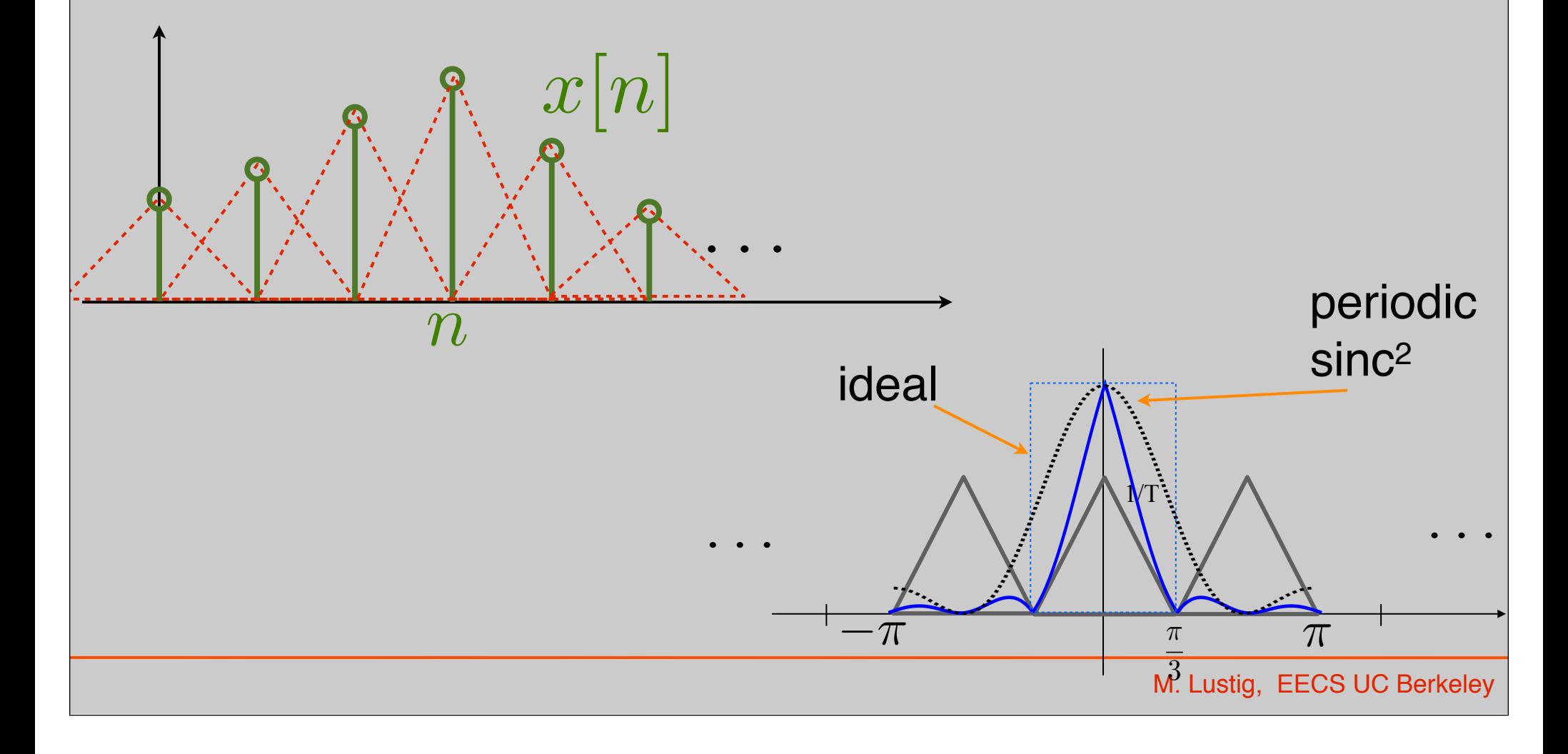

#### Resampling by non-integer

 $\cdot$  T' = TM/L (upsample L, downsample M)

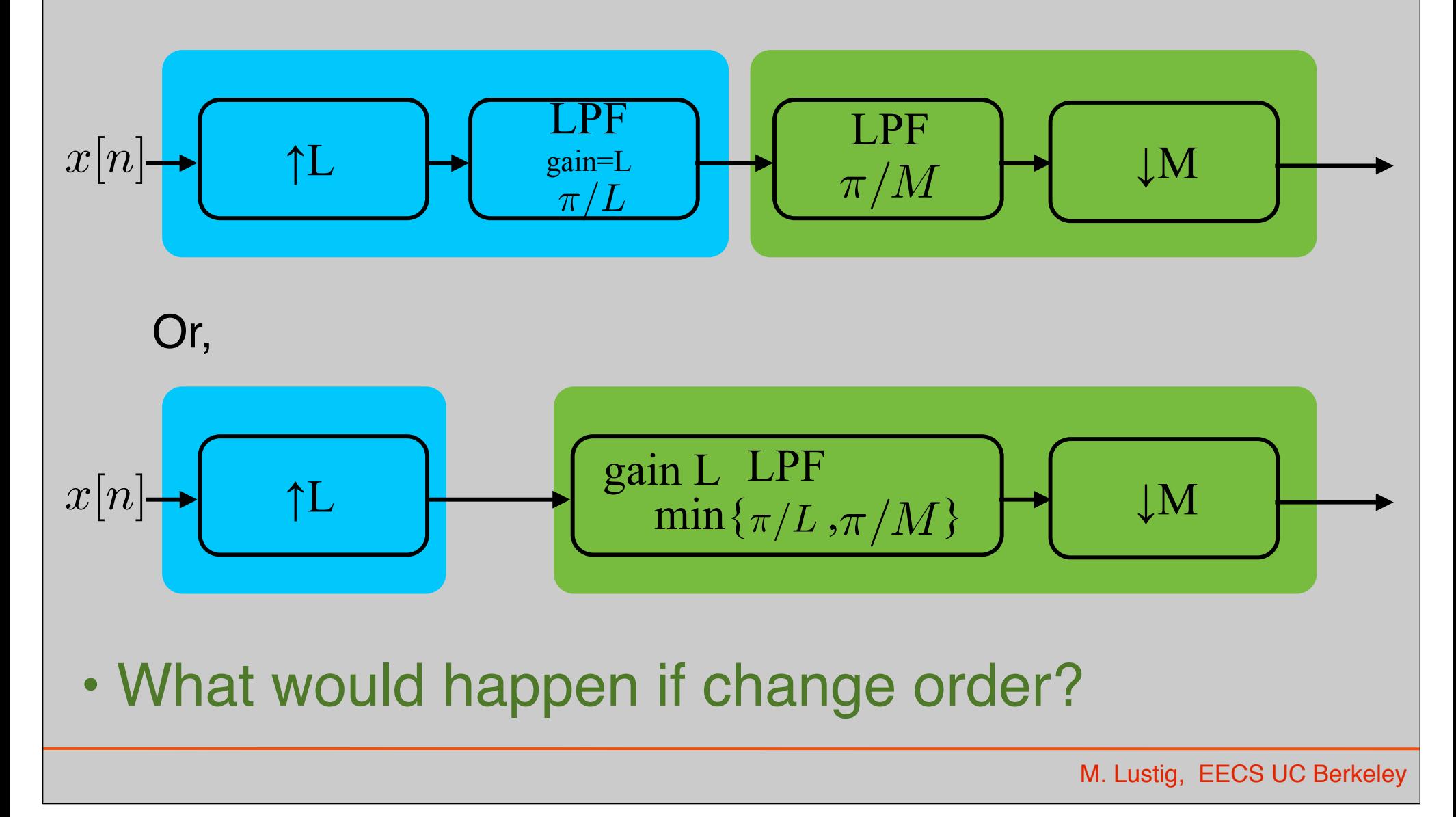

#### Example:

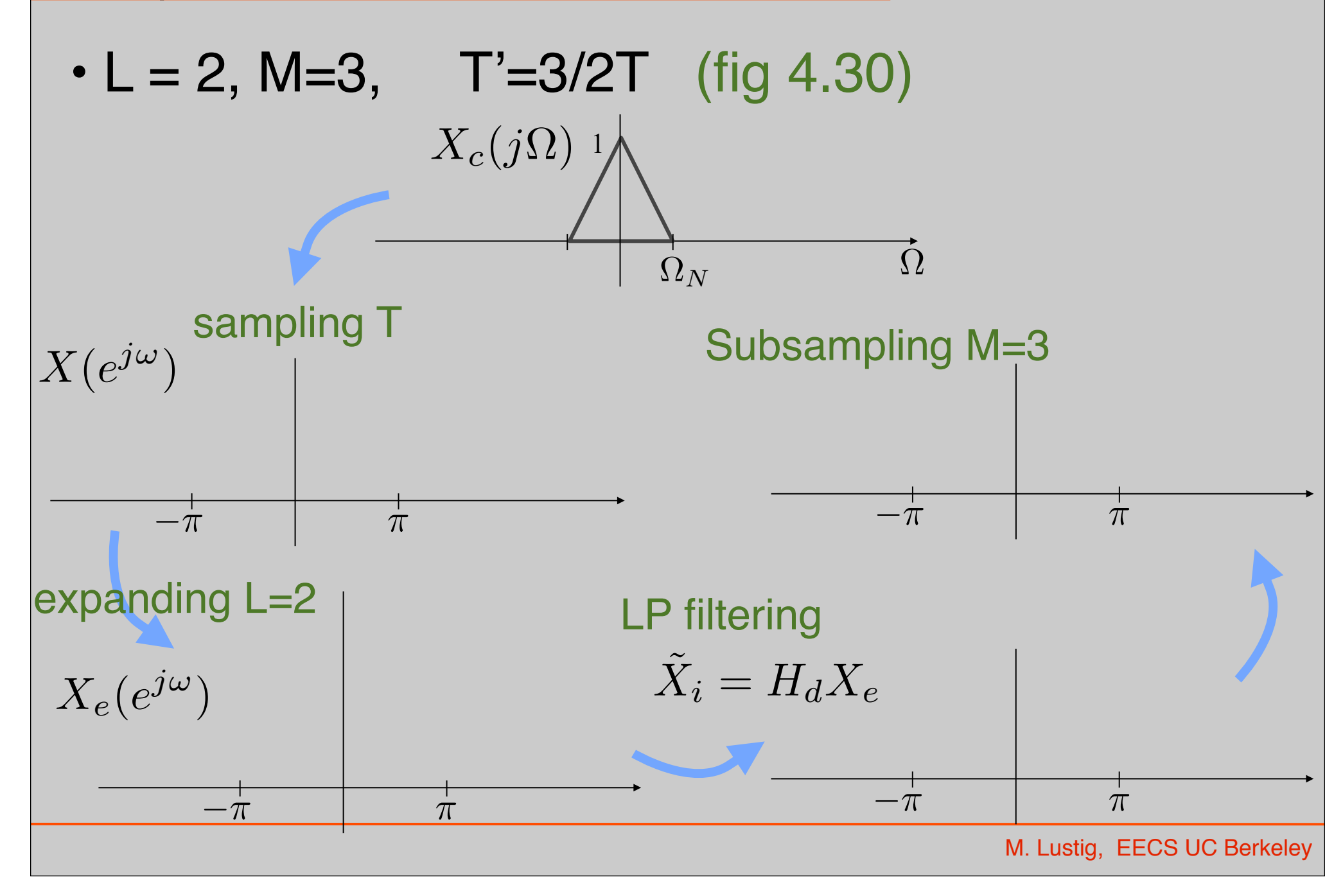

#### Example:

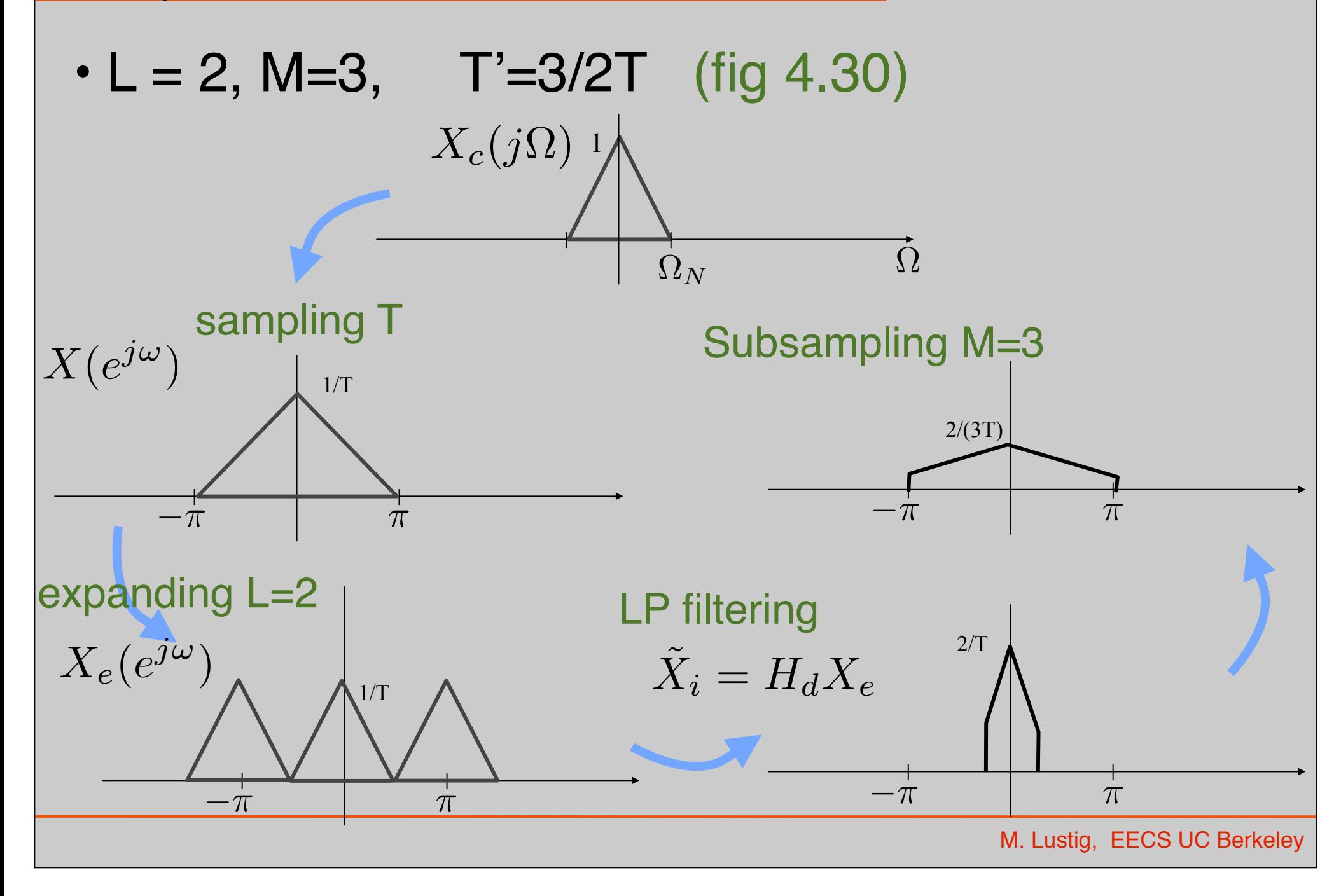

#### Multi-Rate Signal Processing

- What if we want to resample by 1.01T?
	- Expand by L=100
	- $-$  Filter  $π/101$  (\$\$\$\$\$)
	- Downsample by M=101
- Fortunately there are ways around it!
	- Called multi-rate
	- Uses compressors, expanders and filtering

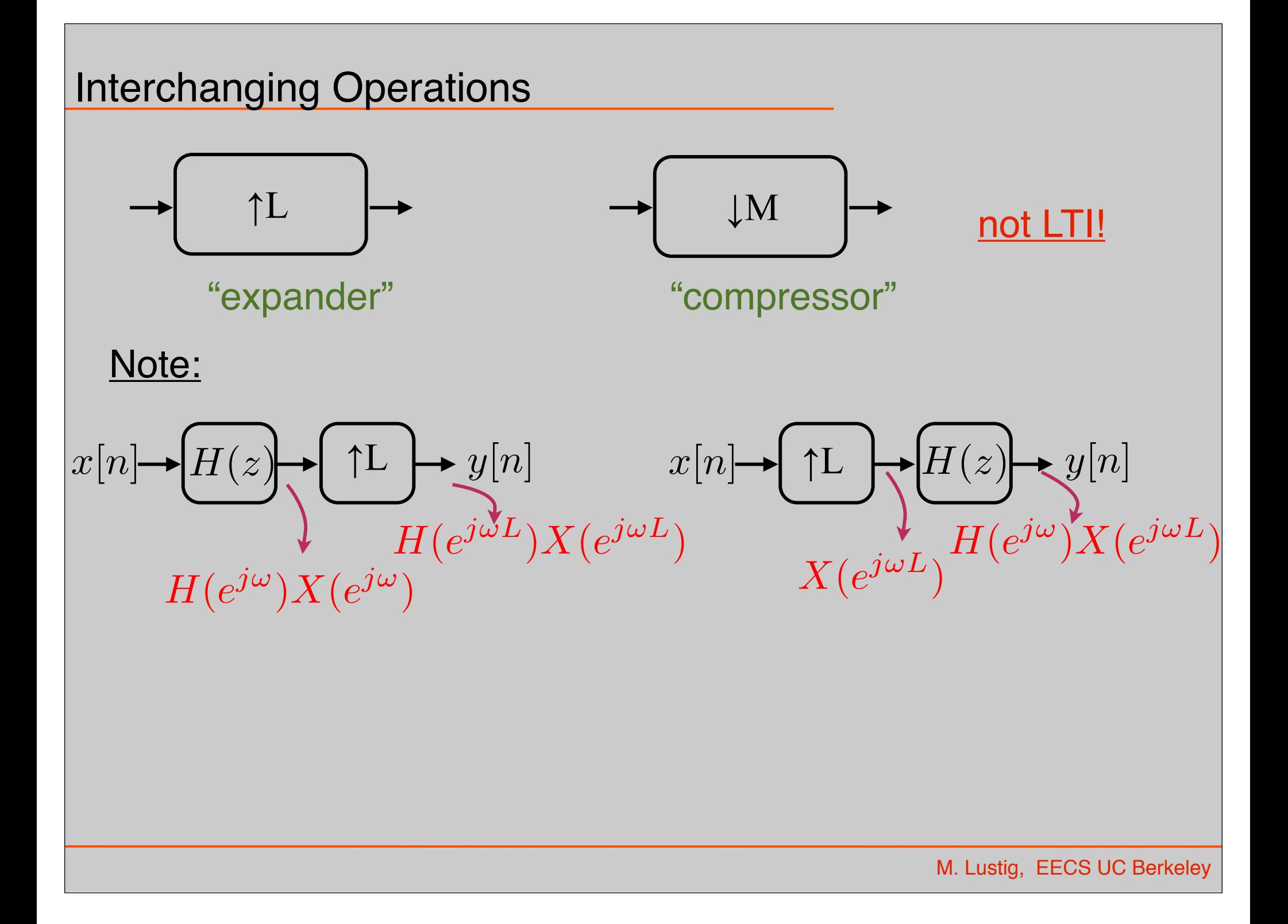

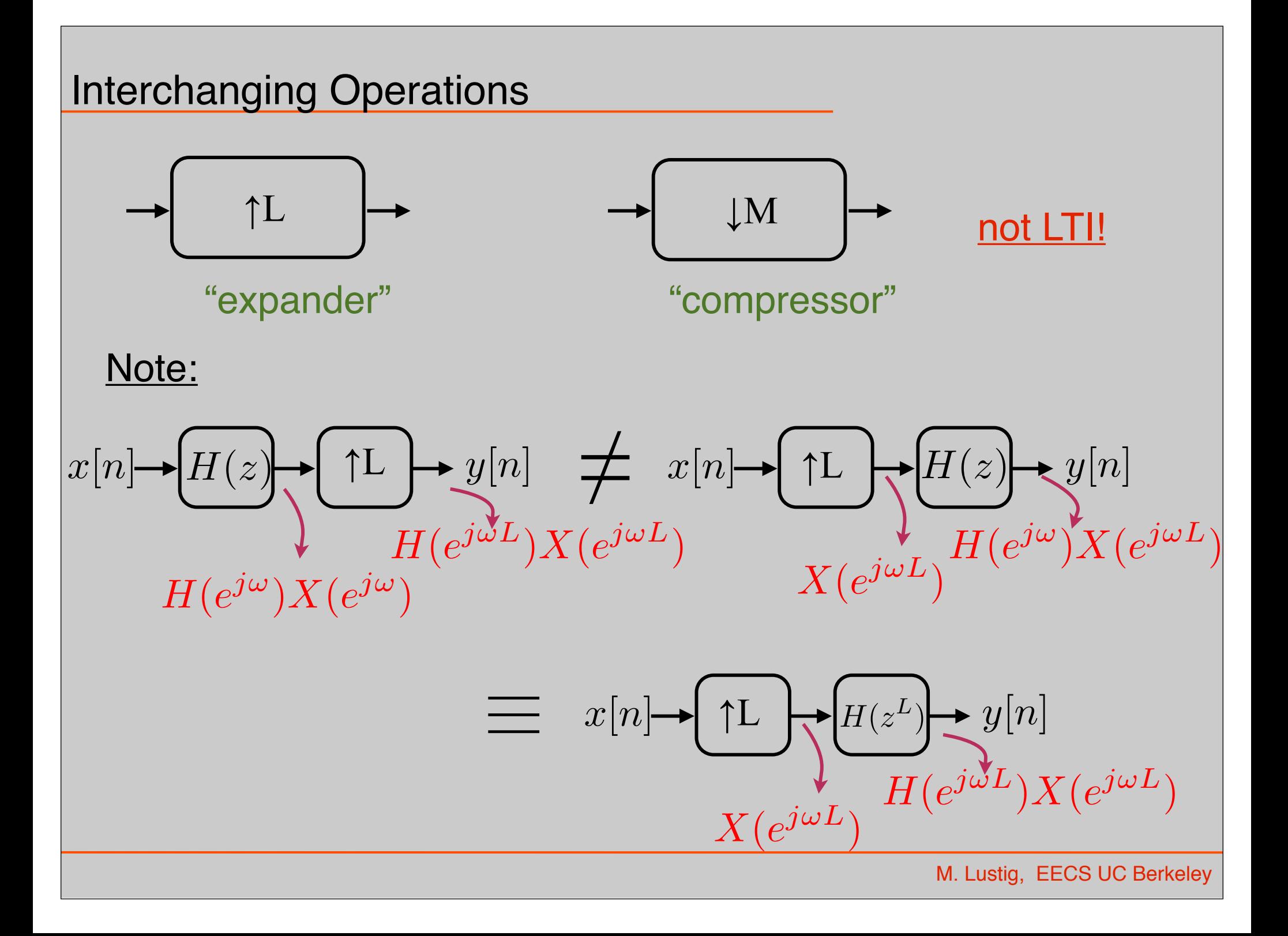

#### Interchanging Filter Expander

• Q: Can we move expander from Left to Right (with xform)?

$$
\longrightarrow \boxed{\uparrow L} \longrightarrow \boxed{H(z)} \longrightarrow \boxed{H(z^{\frac{1}{L}})} \longrightarrow \boxed{\uparrow L} \longrightarrow
$$

• A: Yes, if H(z) is rational No, otherwise

#### Example:

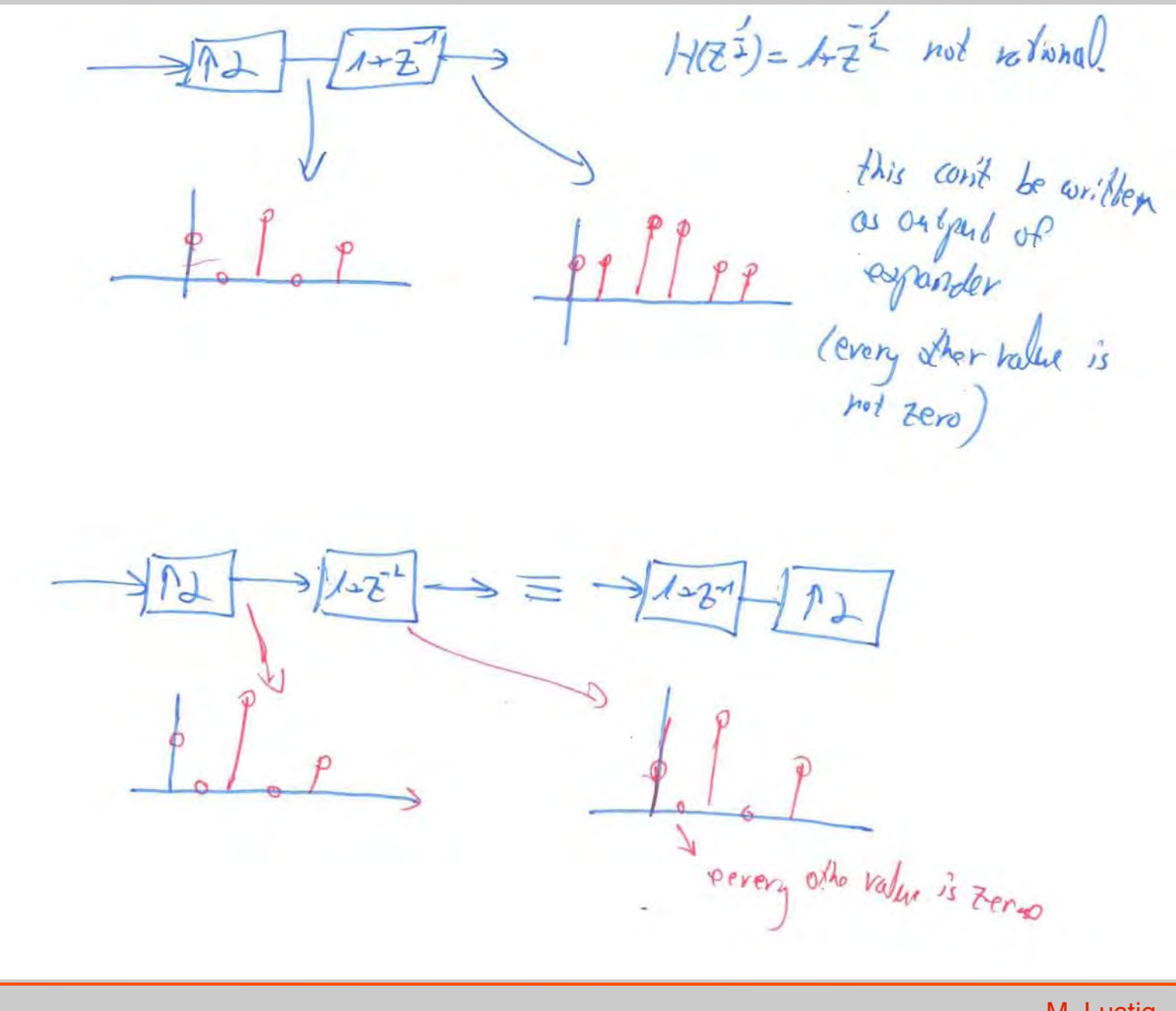